## Paying Enterprise Direct Billed Invoices

All Enterprise Direct Billed Invoices are mailed to Accounts Payable. Accounts Payable then distributes the invoices to the appropriate departments. Once invoices are received in the departments, please follow the directions below.

Go into the eBucs Home page. Select the Direct Billed Rental Vehicle icon

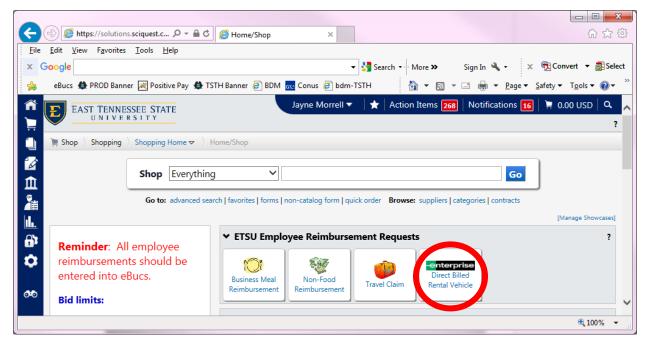

Once selected the page below should appear:

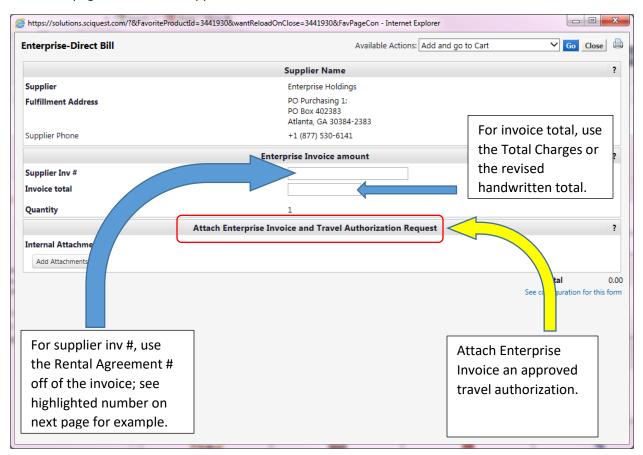

| Bill Ref #<br>Invoice Da<br>Vehicle Inform<br>(r/Make/Model<br>2017/DODG/GCA<br>/IN 2C4RDGCG<br>Rental Branch<br>OHNSON CIT<br>631 BRISTOL<br>OHNSON CIT<br>Return Branch | ation<br>Unit #<br>AR7PM6GF<br>1HR865025<br>Y                                               | License No<br>4H71K4                                                                                                    | 750026179608<br>23-Apr-2018<br>Beg/End/Distance<br>21400/22884/1484                                                                                            |                                                                                                    |
|----------------------------------------------------------------------------------------------------|---------------------------------------------------------------------------------------------|----------------------------------------------------------------------------------------------------|----------------------------------------------------------------------------------------------------|----------------------------------------------------------------------------------------------------|
| Ar/Make/Model<br>2017/DODG/GCA<br>/IN 2C4RDGCG<br>Rental Branch<br>OHNSON CIT<br>631 BRISTOL<br>OHNSON CIT                                                                | Unit #<br>NR7PM6GF<br>1HR865025<br>Y                                                        |                                                                                                    |                                                                                                    |                                                                                                    |
| Ar/Make/Model<br>2017/DODG/GCA<br>/IN 2C4RDGCG<br>Rental Branch<br>OHNSON CIT<br>631 BRISTOL<br>OHNSON CIT                                                                | Unit #<br>NR7PM6GF<br>1HR865025<br>Y                                                        |                                                                                                    |                                                                                                    |                                                                                                    |
| OHNSON CIT<br>631 BRISTOL<br>OHNSON CIT                                                                                                    | Y                                                                                           |                                                                                                    |                                                                                                    |                                                                                                    |
|                                                                                                    | Y, TN - 376                                                                                 | 601-1323                                                                                                    |                                                                                                    |                                                                                                    |
| OHNSON CIT<br>631 BRISTOL                                                                                                    | Y<br>HWY                                                                                    | 01-1323                                                                                                    |                                                                                                    |                                                                                                    |
|                                                                                                    |                                                                                             |                                                                                                    |                                                                                                    |                                                                                                    |
| Qty<br>4                                                                                                    | Period<br>DAY                                                                               | 45.46                                                                                                    | 3 181.84                                                                                                    |                                                                                                    |
| tal Charges                                                                                                    | (USD)                                                                                       |                                                                                                    | 181.84                                                                                                    | Invoice total                                                                                                    |
|                                                                                                    |                                                                                             |                                                                                                    |                                                                                                    | be paid                                                                                                    |
|                                                                                                    |                                                                                             |                                                                                                    |                                                                                                    |                                                                                                    |
|                                                                                                    |                                                                                             |                                                                                                    |                                                                                                    | Handrachten<br>Richterfeiten                                                                                                    |
|                                                                                                    |                                                                                             |                                                                                                    |                                                                                                    |                                                                                                    |
|                                                                                                    |                                                                                             | APR                                                                                                    |                                                                                                    |                                                                                                    |
| Pav                                                                                                    | ment Term                                                                                   | s                                                                                                    |                                                                                                    | - I                                                                                                    |
| Pay                                                                                                    | Payment Due Within 30 days of invoice date.<br>Late payments are subject to finance charge. |                                                                                                    |                                                                                                    |                                                                                                    |
|                                                                                                    | Qty<br>4<br>al Charges<br>PARTMENT                                                          | Qty       Period         4       DAY         al Charges (USD)         PARTMENT INDEX CO         PARTMENT INDEX CO         Payment Term         Payment Term         Payment Due Wi         Late payments a | A DAY     45.46 Sub Total  al Charges (USD)  PARTMENT INDEX CODE E237019  Payment Terms Payment Due Within 30 days of inv Late payments are subject to finance | Qty       Period       Rate       Amount         4       DAY       45.46       181.84         Sub Total       181.84       181.84         al Charges (USD)       181.84         EPARTMENT INDEX CODE       E237019         ATE 3 7 200       ATE 3 7 200         Payment Terms       Payment Due Within 30 days of invoice date. |

L

NOTE ON TAXES: If the car is picked up in the State of Tennessee, ETSU is tax exempt from Business, Rental and Sales taxes. If the car is picked up outside of the state of Tennessee, ETSU is subject to all applicable taxes.